# Jzyk angielski III/Jzyk niemiecki III - opis przedmiotu

### Informacje ogólne

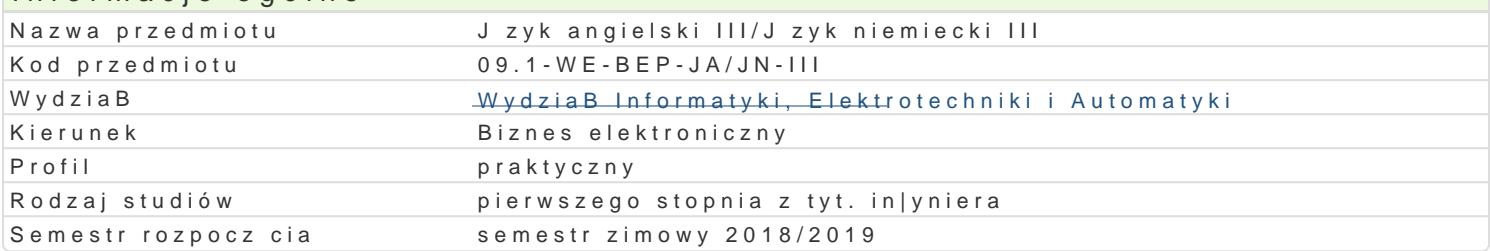

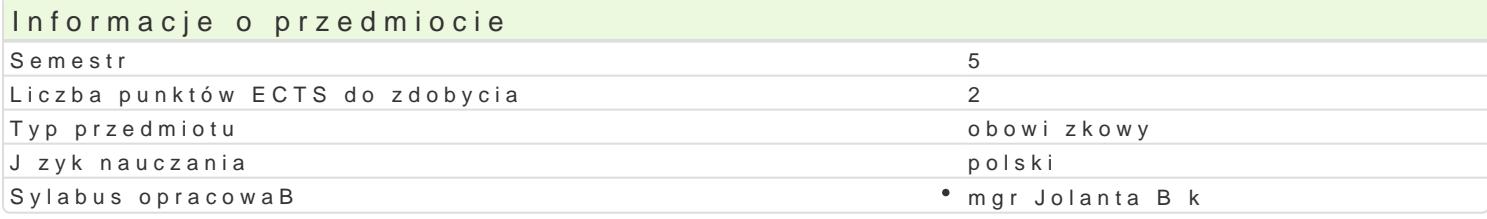

### Formy zaj

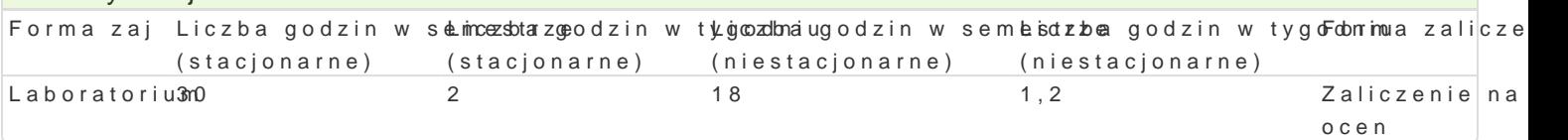

## Cel przedmiotu

Opanowanie znajomo[ci j zyka angielskiego ogólnego na poziomie B1+ wg Europejskiego Systemu Opi Reference for Languages). UksztaBtowanie w[ród studentów [wiadomo[ci o wadze poprawno[ci j zykov angielskiego. Opanowanie umiej tno[ci rozpoznawania oraz prawidBowego stosowania odpowiednich r Utrwalanie i rozwijanie umiejtno[ci prowadzenia korespondencji w jzyku formalnym.

UksztaBtowanie u studentów kompetencji j zykowej z zakresu elementów j zyka angielskiego technicz wykonywania pracy zawodowej w trakcie bdz po ukoDczeniu studiów.

### Wymagania wst pne

Jzyk Angielski II - znajomo[ jzyka angielskiego ogólnego na poziomie B1 wg Europejskiego System Reference for Languages).

### Zakres tematyczny

Kompleksowe wiczenie i rozwijanie umiej tno[ci j zykowych (pisanie, czytanie, mówienie oraz rozum materiaBy zródBowe zwi zane z biznesem elektronicznym z takich dziedzin tematycznych jak: bezpiec internetowych, systemy komunikacyjne e-biznesu, marketing internetowy, zarz dzanie projektem, sys: zarzdzanie biurem wsparcia IT, integracja systemów, praca w zespole wirtualnym.

### Metody ksztaBcenia

wiczenia laboratoryjne (lektorat): metoda komunikacyjna nauczania j zyka angielskiego, praca z tek grupach z wykorzystaniem [rodków audiowizualnych i multimedialnych.

Efekty uczenia si i metody weryfikacji osigania efektów uczenia si Opis efektu New Symbole ef Metody weryfikacji Forma zaj Pisanie: student umie sporz dzi notatki dla celów osobistyk<u>ch</u>U @ak i dbaiejn cyachoputacoloaw naklóaw, oratorium potrafi przygotowa dobrze udokumentowane opracowanie problemów zażałach biznesu

elektronicznego, potrafi prowadzi korespondencj w jzyku <u>fo</u>wmalnym ai me pisan raport, przy czym wi kszo[ bB dów nie zakBóca znaczenia tekstu. • K\_U05 wypowiedz pisemna

Czytanie: student rozumie korespondencj w jzyku ogólnYwmi\_iUs0p1ecjalbsieycozanykmontroozlamniae Laboratorium wi kszo[ raportów zwi zanych z prac zawodow , rozumie dellinstrukcjaji cpacchedur, dokonuje ich oceny i proponuje zmiany; student potrafi czyta (z w<sup>e</sup>y.Kottlawela kowa wa ka) teksty profesjonalne publikowane w prasie i w Internecie oraz telesty Osspecjadiosstercwanejawiozcaemea z biznesem elektronicznym. aktywno[ci na zajciach

obserwacje i ocena umiejtno[ci praktycznych studenta

Słuchanie i mówienie: student potrafi udzielać szczegółowych informacji i określać konkretne potrzeby w środowisku pracy, w przypadku zwracania się z prośbą o coś, skutecznie radzi sobie z nieoczekiwanymi reakcjami i trudnościami; student potrafi skutecznie zaprezentować własny punkt widzenia, np. w odniesieniu do produktu, rozumie przekaz informacji medialnej publikowanej w radio, telewizji i Internecie.

### **Opis efektu Symbole efektów Metody weryfikacji Forma zajęć**

K\_U01 K\_U03  $\bullet$  K U04 K\_U05

### aktywność w trakcie zajęć

Laboratorium

- 
- bieżąca kontrola na
	- zajęciach
	- dyskusja
	- kolokwium
		- obserwacia i ocena
		- aktywności na zajęciach obserwacje i ocena
		- umiejętności
		- praktycznych studenta
		- odpowiedź ustna

# Warunki zaliczenia

Ćwiczenia laboratoryjne (lektorat) – warunkiem zaliczenia jest uzyskanie pozytywnych ocen (minimum 60%) z kolokwiów przeprowadzonych 2 razy w semestrze, przedstawienie krótkiej wypowiedzi (3 min) - tzw. short speech - na temat związany z wybraną specjalizacją oraz aktywne uczestnictwo w zajęciach.

# Literatura podstawowa

- 1. Esteras, S.R., Infotech – *English for Computer Users, 4th Edition*, Cambridge University Press, 2009.
- 2. Cotton, D., Falvey, D., Kent, S., *Market Leader 3rd Edition Intermediate,* Pearson Education Limited, 2010.

# Literatura uzupełniająca

- 1. Clare, A., Wilson, J.J., *SpeakOut Intermediate*, Pearson Education Limited, 2011.
- 2. Downing, D.A., Ph.D., Covington, M.A., Ph.D., Covington, M.M., Covington, C.A., *Dictionary of Computer and Internet Terms*, Barron's Educational Series, Inc., 2009.
- 3. Marks, J., *Check Your English Vocabulary for Computers and Information Technology*, A & C Black, London, 2007.
- 4. Murphy, R., *English Grammar in Use Fourth Edition*, Cambridge University Press, 2012.
- 5. Esteras, S.R., *Professional English in Use ICT,* Cambridge University Press, 2007.
- 6. Botto, F., *Dictionary of e-Business*, John Wiley & Sons, LTD, 2003.
- 7. Foley, M., Hall, D., *MyGrammarLab Intermediate*, Pearson Education Limited, 2012.
- 8. Mascull, B., *Business Vocabulary in Use*, Cambridge University Press, 2007.
- 9.  *Słownik Informatyczny polsko-angielski, angielsko-polsk*i, Wydawnictwa Naukowo-Techniczne,2007.
- 10. *Cambridge Business English Dictionary,* Cambridge University Press, 2012.

# **Uwagi**

Zmodyfikowane przez mgr Jolanta Bąk (ostatnia modyfikacja: 26-04-2018 00:04)

Wygenerowano automatycznie z systemu SylabUZ